**AccessToSqlite Crack**

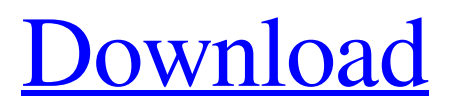

## **AccessToSqlite Crack+ Download [32|64bit]**

AccessToSqlite Cracked Version is a SQLite database conversion and import tool. It is compatible with Access 2000, 2002, 2003 and 2007 MDB database formats. AccessToSqlite includes data migration tools for Access table creation, import and export. The program will help you to export entire database content or only selected tables. AccessToSqlite can also generate full or partial SQLite schema based on Access tables. It creates SQLite databases either from.mdb files or from.accdb database formats. You can convert large Access databases to SQLite format in a single step, just select the target SQLite database file and you will be prompted to choose the method of import. The software can import the data contained in all tables or only in selected tables. You can also create new tables to host the initial data or append the existing tables. If you want to export only part of the database to a SQLite database file, AccessToSqlite allows you to select the source table to export as well as specify the type of migration to perform. You can export the current session to a standalone file to be used to resume working on a project. You can also start a new session by simply loading the saved file. AccessToSqlite features: - Conversion tools for importing and exporting Access database content to SQLite databases. - Data migration for table creation, import and export. - Support for: Access 2000, 2002, 2003, and 2007 database formats. - Support for tables: Append table, re-write table schema, append table schema. - Support for databases: from.mdb to SQLite database file format. - Support for large volumes of data: Select rows from the tables for migration to SQLite database file. - SQLite database schema generation based on selected tables. - Selects tables from database for migration to SQLite database file. - Select a starting point for migration. - All export files can be saved to your computer. - Full SQLite database schema and data conversion based on the selected tables. - Export selected cells to SQLite database file. - Can create a new SQLite database, append to existing tables, or convert existing tables to SQLite format. - Append selected tables to an existing SQLite database. - Append selected tables to an existing SQLite database. - Export selected cells to a new SQLite database file. - Recompile and restart the application

### **AccessToSqlite Activation Code With Keygen**

What is it about? AccessToSqlite Activation Code is a complete solution for exporting database files from your Microsoft Access files to the SQLite format. AccessToSqlite is the one-stop-shop for all your SQLite needs. It includes an MDB to SQLite converter which can be used for any of the three export methods (tables, queries, rows) available. An export from a single table is available in the tab "As Tables". It provides the chance for you to clone a table or to append the data to an existing one. You can also create a new table by pressing the "New Table" button. The table's structure can be specified by you, the user. The option "Merge Tables" can be helpful if the existing tables are similar in their fields and you need to merge the contents of one table with the contents of another. You can also specify the name of the new table which will be created. If the table already exists, the data will be imported with the same name. The export can be restricted using the limits defined by you. For instance, you can specify that only the first 10 entries of the table (i.e. the first 10 rows) can be exported. And if you need, even more control over the exported data, you can choose to download a CSV file with your table's data and automatically import it into any other tool (like LibreOffice Impress etc.). AccessToSqlite is available for Windows platforms only. Features: Export data from a single table. Export data from all available tables. Export data from a query (using the query's SQL as export SQL). Create tables with the data to be exported. Create tables with the data to be exported (as a source table). Import data from one table to another. Import data from a table to another table (with one-to-one relation). Import data from one table to another table (with many-to-one relation). Import data from one table to another table (with one-to-many relation). Import data from one table to another table (with many-to-one relation). Import data from one table to another table (with many-to-many relation). Output file: portable executable (.exe), installer (MSI). How to install: 1) Download AccessToSqlite from the link below and unzip the files. 2) 09e8f5149f

### **AccessToSqlite Crack+ Activation**

Converts multiple Microsoft Access databases to SQLite databases. Import Access data to SQLite from single table or from query or from full dataset. Resize columns and data types. Locate the source Access data and modify, add or remove data. Support for nonstandard tables. Create new table with existing Access data. Cannot import from single tables. Can import data from all tables of database or from single table in the database. Controls the data format during import from Database. Export Access data to SQLite. Save sessions as separate file (stored as SQLite). Export Access to SQLite using New Table or Export all tables from a query or any row from table in the database. Perform the exporting of any Access data from the database. Create any SQLite table from Access and enter data. Basic functions only (no wizards, no templates). Not includes the ability to import from Access databases. Information about AccessToSqlite: Import Access data to SQLite from single table or from query or from full dataset. Resize columns and data types. Locate the source Access data and modify, add or remove data. Can import data from all tables of database or from single table in the database. Controls the data format during import from Database. Export Access data to SQLite. Save sessions as separate file (stored as SQLite). Export Access to SQLite using New Table or Export all tables from a query or any row from table in the database. Perform the exporting of any Access data from the database. Create any SQLite table from Access and enter data. AccessToSqlite Process: After the installation is complete, you can launch the application with the following steps: Go to the installation folder and double-click on the AccessToSqlite.exe file to run it. If a database is already open, you will see the AccessToSqlite desktop icon. Otherwise, you will see a 'Loading Access To SQLite' window. Your original Access data will be displayed in a grid-like window. If you want to import a single table, you can either click on the '...' button in the bottom left hand corner and select the source Access table

### **What's New In AccessToSqlite?**

Export your Microsoft Access database to SQLite format. View and edit the imported tables. Allows you to export a query from Access and import it into SQLite. Export Tables into a new table. Export a new query. Create a new Table. Preview and export tables in flat file. Preview and save a query. Import query to table. Import table to SQLite. Import table to SQLite. SQLite database can be easily managed with the datadirector. In order to import the database, click 'Start' > 'Open SQLite Database' Select which tables to import and click 'Import Tables' button Import Tables into new table. Import a new Query into a table Import a new Query. You can even edit your imported data easily Export to Excel Export to CSV Import table to SQLite Import table to SQLite. Import table to SQLite. Import query to table. Import query to table. EXPLORER No files were found in this folder. Create one and try again. No files were found in this folder. Click Browse to add a folder. Preview and save a query Preview and save a table. Preview and save a table. Export query to table. Export query to table. Appending new rows to the end of a table. Updating data in existing table. Exporting a query. Exporting a table. Exporting the source tables. Exporting the source tables. Exporting all tables. Exporting all tables. For each table that is exported, you can also: Add a comment. Specify columns: select columns to include in the export. You can include a comma-separated list of the column names. Specify a name for the table to be created. Use the option to save the information about the exported data. The exported data is stored in a file that is unique for each user account. You can use this information to restore your exported tables when the software runs. To do that, click 'Start' > 'Export' You can select whether you want to export to an Excel or CSV file.

# **System Requirements For AccessToSqlite:**

Minimum: OS: Windows XP/Vista/7/8/10 CPU: Intel Core 2 Duo E6700 RAM: 2 GB HDD: 40 GB Hard Disk Space: 2 GB Graphics: Intel GMA X4500, NVIDIA GeForce 8600M GT, ATI Radeon HD 3450 DirectX: Version 9.0 Network: Broadband Internet connection Sound: DirectX 9.0 compatible sound card Notebook: Dual Core Processor (i.e. Intel Core 2 Duo

Related links:

<https://www.nansh.org/portal/checklists/checklist.php?clid=68870> <https://lessladtaiderraces.wixsite.com/inenille/post/nbrushapp-crack-with-full-keygen-free-x64-april-2022> [https://wakelet.com/wake/RTQAsaXFGKo\\_UKn\\_0D0gq](https://wakelet.com/wake/RTQAsaXFGKo_UKn_0D0gq) <https://chumogwordlittlena.wixsite.com/coguxe/post/dreamrender-219-crack> <https://rexclick.com/wp-content/uploads/2022/06/gatcel.pdf> <https://myirishconnections.com/2022/06/08/> [https://goodshape.s3.amazonaws.com/upload/files/2022/06/6gNW7YFPKpsjDbj38z6R\\_07\\_42796d59899a1d3cc48210df7a1b0](https://goodshape.s3.amazonaws.com/upload/files/2022/06/6gNW7YFPKpsjDbj38z6R_07_42796d59899a1d3cc48210df7a1b068b_file.pdf) [68b\\_file.pdf](https://goodshape.s3.amazonaws.com/upload/files/2022/06/6gNW7YFPKpsjDbj38z6R_07_42796d59899a1d3cc48210df7a1b068b_file.pdf) <https://bafeaginm4n.wixsite.com/lesspouvifo/post/lyricsmanager-free-for-pc> <https://wakelet.com/wake/ylJ53eFpjbNhnwLVE5icG> <https://nicodemusjgmsh.wixsite.com/handuckvilsa/post/kate-crack-for-windows-april-2022> <https://www.madreandiscovery.org/fauna/checklists/checklist.php?clid=13792> <https://tiorosnepetking.wixsite.com/aqimaxod/post/dtm-schema-inspector-crack-with-license-key-free-x64> [https://hustlersimbizo.com/wp-content/uploads/2022/06/Kana\\_Launcher\\_Crack\\_Product\\_Key\\_MacWin.pdf](https://hustlersimbizo.com/wp-content/uploads/2022/06/Kana_Launcher_Crack_Product_Key_MacWin.pdf) <https://www.topperireland.com/advert/ez-meta-tag-editor-crack-free-for-pc/> <https://pindpumosevijil.wixsite.com/etindacom/post/portable-mzoom-crack-free-32-64bit-latest-2022> <https://madeinamericabest.com/screentime-for-flash-3-7-0-crack-download-pc-windows/> <https://inpennoritirobosim.wixsite.com/pranrose/post/memory-booster-crack-product-key-free-download-march-2022> <https://lucusuburtbanpi.wixsite.com/gessfighcomrest/post/tiny-8051-microcontroller-simulator-crack-license-key-download> <https://wakelet.com/wake/uIo0agpk92ls7tippp4aX> <https://nabuvoulliele.wixsite.com/narotalvi/post/nonet-with-keygen-download-for-pc>